# **Isotopes**

- Two atoms are isotopes if they have the same number of protons, but they have different numbers of neutrons.
- This means that:
  - Isotopes are atoms of the <u>same element</u>.
  - Isotopes have <u>different atomic masses</u>.
  - Isotopes have <u>different number of neutrons</u> in their nuclei.

## **Isotope Notation**

- When using isotope notation we use:
  - Z to represent atomic number (Reminder: this represents the number of protons in an atom).
  - A to represent mass number (Reminder: this is the sum of the number of protons and neutrons).

To find the number of neutrons, N, subtract the atomic number from the mass number: N = A - Z.

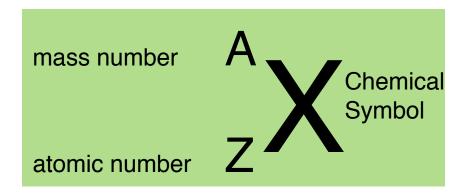

#### **Example Using Magnesium:**

Magnesium has 3 isotopes, here is how they compare.
 Using isotope notation, they are:

| $_{_{12}}^{^{24}}Mg$ | $_{_{12}}^{^{25}}Mg$ | $_{_{12}}^{^{26}}Mg$ |
|----------------------|----------------------|----------------------|
| P=                   | P=                   | P=                   |
| E=                   | E=                   | E=                   |
| N=                   | N=                   | N=                   |

- They have the same number of protons, same number of electrons, and the same appearance and chemical properties.
- They have different number of neutrons and different atomic masses.

#### The Role of the Neutron

- In smaller atoms, the number of neutrons and protons are often proportional.
- However, as the atom grows, the number of neutrons increases more rapidly.
- This is because in larger atoms neutrons have a stabilizing effect caused by strong nuclear force (the fact that protons and neutrons are attracted to each other).

 Radioisotopes are isotopes that have a unstable nuclei (protons and neutrons are not properly balanced) that decay into different stable isotopes.

### **Average Atomic Mass**

- In the periodic table, the atomic mass of element is given in atomic mass units(u).
  - An amu is based on the mass of a carbon-12 atom, and represents the mass of one twelfth of a carbon-12 atom.
  - Since all masses are compared to a carbon-12 atom, we call them relative atomic masses.
- Most atoms have more than one naturally occurring stable isotopes.
- To determine the atomic mass of an element, you must determine the average atomic mass.

## **Isotopic Abundance (% Abundance)**

- The isotopic abundance is fixed so that every sample of the element (in the universe) has the same proportions of naturally occurring isotopes.
- Isotopic Abundance is the amount of a given isotope of an element that exists in nature, expressed as a percentage of the total amount of this element.

## **Calculating Average Atomic Mass**

• There are two strategies that may be used when calculating average atomic mass.

Problem: Using the information in the table below to calculate the average atomic mass of copper:

| Isotope   | Mass(u) | Isotopic Abundance (%) |
|-----------|---------|------------------------|
| copper-63 | 62.93   | 69.2                   |
| copper-65 | 64.93   | 30.8                   |

#### Strategy A

| Plan Your Strategy                                                                                                    | Act on Your Strategy                                                 |
|----------------------------------------------------------------------------------------------------|----------------------------------------------------------------------|
| Multiple the mass of each isotope by its isotopic abundance, expressed as a decimal, to determine the contribution of each isotope to average atomic mass. | contribution of isotope copper-63  contribution of isotope copper-65 |
| Add the contributions of the isotopes to determine the average atomic mass of the element.                                                                 | average atomic mass of Cu                                            |

#### Strategy B

• The calculation can be combined into on step as follows:

# Homework

pg. 19 #1, 2, 3, 4, 8